# TOOVIL 公交胶州12路的时间表和线路图

B 胶州12路 台湾工业园 アイストランド アイストリック いちょうしゅう おうしゃ [下载](https://moovitapp.com/index/api/onelink/3986059930?pid=Web_SEO_Lines-PDF&c=Footer_Button&is_retargeting=true&af_inactivity_window=30&af_click_lookback=7d&af_reengagement_window=7d&GACP=v%3D2%26tid%3DG-27FWN98RX2%26cid%3DGACP_PARAM_CLIENT_ID%26en%3Dinstall%26ep.category%3Doffline%26ep.additional_data%3DGACP_PARAM_USER_AGENT%26ep.page_language%3Dzh-cn%26ep.property%3DSEO%26ep.seo_type%3DLines%26ep.country_name%3D%25E4%25B8%25AD%25E5%259B%25BD%26ep.metro_name%3D%25E9%259D%2592%25E5%25B2%259B&af_sub4=SEO_other&af_sub8=%2Findex%2Fzh-cn%2Fline-pdf-Qingdao___%25E9%259D%2592%25E5%25B2%259B-5382-1109482-689264&af_sub9=View&af_sub1=5382&af_sub7=5382&deep_link_sub1=5382&deep_link_value=moovit%3A%2F%2Fline%3Fpartner_id%3Dseo%26lgi%3D689264%26add_fav%3D1&af_dp=moovit%3A%2F%2Fline%3Fpartner_id%3Dseo%26lgi%3D689264%26add_fav%3D1&af_ad=SEO_other_%E8%83%B6%E5%B7%9E12%E8%B7%AF_%E5%8F%B0%E6%B9%BE%E5%B7%A5%E4%B8%9A%E5%9B%AD_%E9%9D%92%E5%B2%9B_View&deep_link_sub2=SEO_other_%E8%83%B6%E5%B7%9E12%E8%B7%AF_%E5%8F%B0%E6%B9%BE%E5%B7%A5%E4%B8%9A%E5%9B%AD_%E9%9D%92%E5%B2%9B_View) App

公交胶州12((台湾工业园))共有2条行车路线。工作日的服务时间为: (1) 台湾工业园: 06:00 - 18:10(2) 河头源调度中心: 06:00 - 18:10 使用Moovit找到公交胶州12路离你最近的站点,以及公交胶州12路下班车的到站时间。

# 方向**:** 台湾工业园

38 站 [查看时间表](https://moovitapp.com/qingdao___%E9%9D%92%E5%B2%9B-5382/lines/%E8%83%B6%E5%B7%9E12%E8%B7%AF/689264/2893822/zh-cn?ref=2&poiType=line&customerId=4908&af_sub8=%2Findex%2Fzh-cn%2Fline-pdf-Qingdao___%25E9%259D%2592%25E5%25B2%259B-5382-1109482-689264&utm_source=line_pdf&utm_medium=organic&utm_term=%E5%8F%B0%E6%B9%BE%E5%B7%A5%E4%B8%9A%E5%9B%AD)

河头源调度中心

康明眼科医院

顺德花园

实验小学

中云办事处

金友口腔门诊

世纪地下商场

胶州湾医院

人民医院北院

人民医院北院

向阳市场

胶州公园

仁爱门诊

胡家庄

民安医院

胶州东路市场

西五里堆

佳驿商务酒店

汽车总站

周家滩

李家河

白玉化工厂

### 公交胶州**12**路的时间表

往台湾工业园方向的时间表

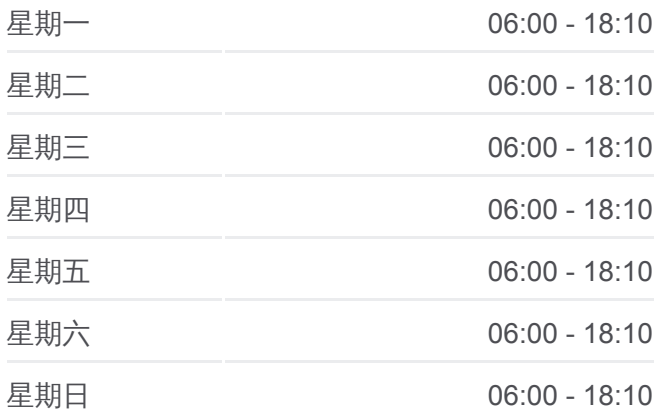

#### 公交胶州**12**路的信息

方向**:** 台湾工业园 站点数量**:** 38 行车时间**:** 43 分 途经站点**:**

胶州湾工业园

西庄西

恒力物资贸易公司

大西庄(兰州路)

少海雅居

龙秀山庄

福生公司

台湾工业园

南庄

南庄二

南庄街

南庄一

南庄四

羽柃珊纺织品

南庄村西

台湾工业园

## 方向**:** 河头源调度中心

30 站

[查看时间表](https://moovitapp.com/qingdao___%E9%9D%92%E5%B2%9B-5382/lines/%E8%83%B6%E5%B7%9E12%E8%B7%AF/689264/2893821/zh-cn?ref=2&poiType=line&customerId=4908&af_sub8=%2Findex%2Fzh-cn%2Fline-pdf-Qingdao___%25E9%259D%2592%25E5%25B2%259B-5382-1109482-689264&utm_source=line_pdf&utm_medium=organic&utm_term=%E5%8F%B0%E6%B9%BE%E5%B7%A5%E4%B8%9A%E5%9B%AD)

台湾工业园

湖尚一品

龙秀山庄

少海雅居

大西庄

恒力物资贸易公司

和平包装新厂

胶州湾工业园

白玉化工厂

李家河

周家滩

汽车总站

佳驿商务宾馆

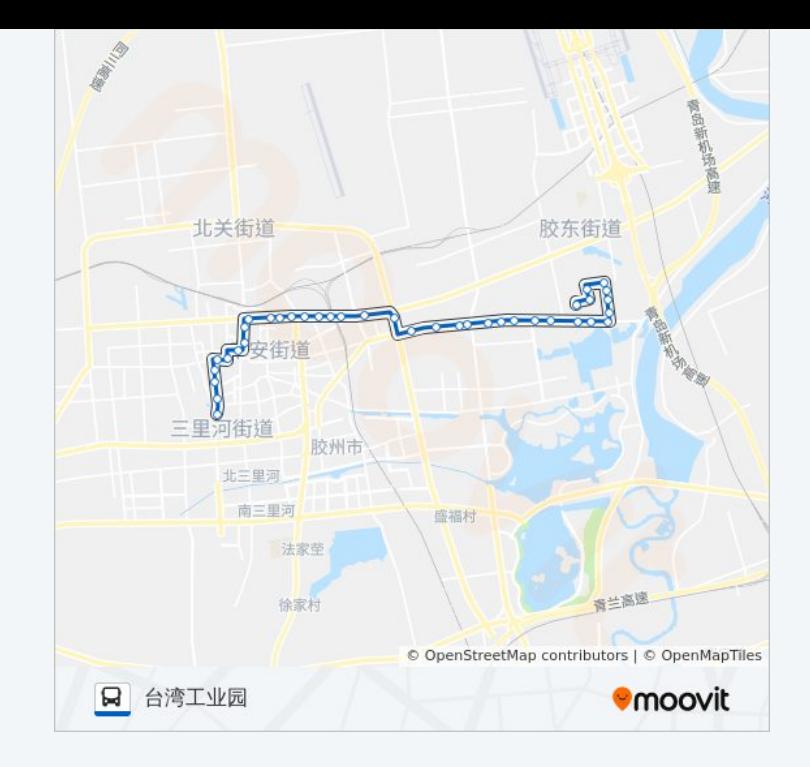

# 公交胶州**12**路的时间表

往河头源调度中心方向的时间表

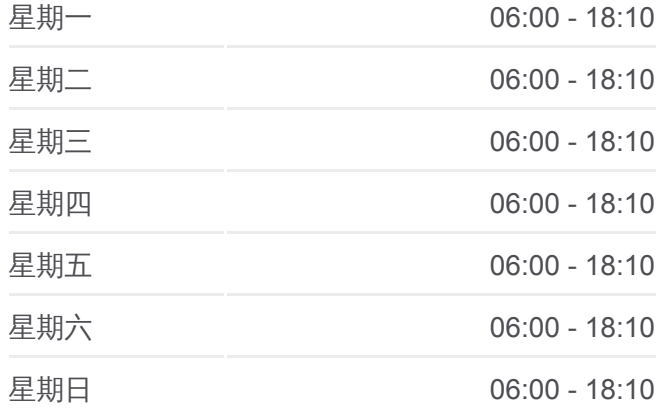

公交胶州**12**路的信息

方向**:** 河头源调度中心 站点数量**:** 30 行车时间**:** 35 分 途经站点**:**

西五里堆

胶州东路市场

民安医院

胡家庄

仁爱门诊

胶州公园

向阳市场

五金公司

人民医院北院

胶州湾医院

世纪地下商场

金友口腔门诊

中云办事处

实验小学

顺德花园

康明眼科医院

河头源调度中心

你可以在moovitapp.com下载公交胶州12路的PDF时间表和线路图。使用 Moovit[应用程式查](https://moovitapp.com/qingdao___%E9%9D%92%E5%B2%9B-5382/lines/%E8%83%B6%E5%B7%9E12%E8%B7%AF/689264/2893822/zh-cn?ref=2&poiType=line&customerId=4908&af_sub8=%2Findex%2Fzh-cn%2Fline-pdf-Qingdao___%25E9%259D%2592%25E5%25B2%259B-5382-1109482-689264&utm_source=line_pdf&utm_medium=organic&utm_term=%E5%8F%B0%E6%B9%BE%E5%B7%A5%E4%B8%9A%E5%9B%AD)询青岛的实时公交、列车时刻表以及公共交通出行指南。

关于[Moovit](https://editor.moovitapp.com/web/community?campaign=line_pdf&utm_source=line_pdf&utm_medium=organic&utm_term=%E5%8F%B0%E6%B9%BE%E5%B7%A5%E4%B8%9A%E5%9B%AD&lang=en) · MaaS[解决方案](https://moovit.com/maas-solutions/?utm_source=line_pdf&utm_medium=organic&utm_term=%E5%8F%B0%E6%B9%BE%E5%B7%A5%E4%B8%9A%E5%9B%AD) · [城市列表](https://moovitapp.com/index/zh-cn/%E5%85%AC%E5%85%B1%E4%BA%A4%E9%80%9A-countries?utm_source=line_pdf&utm_medium=organic&utm_term=%E5%8F%B0%E6%B9%BE%E5%B7%A5%E4%B8%9A%E5%9B%AD) · Moovit社区

© 2024 Moovit - 保留所有权利

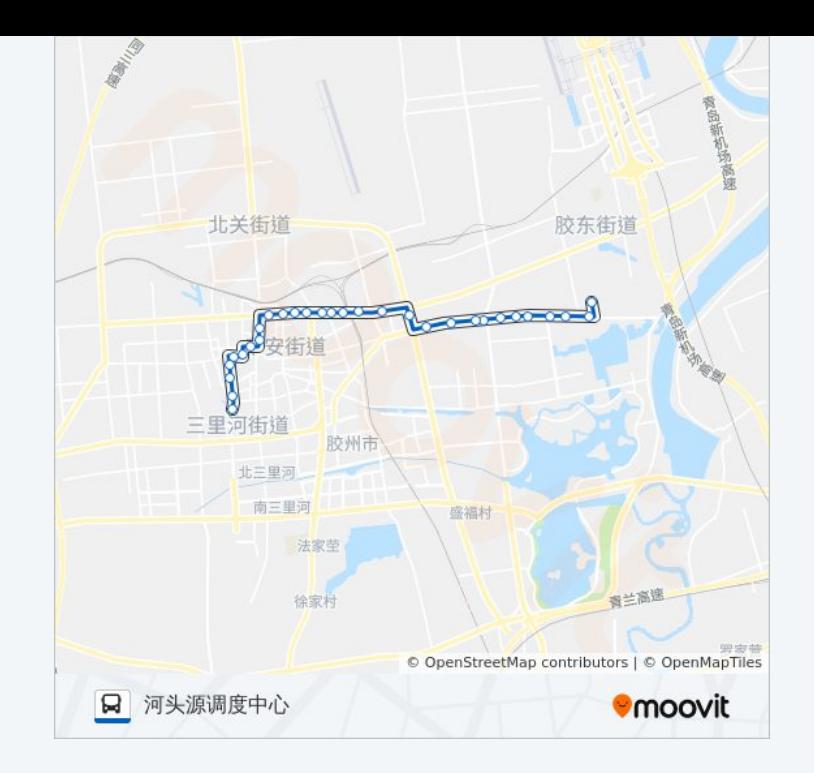

查看实时到站时间

Use Web App (Second Press, 1991)